# Audio Equalizer LED Display

Final Project Report December 13th, 2019 E155

Kira Favakeh and Jonah Cartwright

#### **Abstract:**

Audio equalizers are frequently used in the music industry. In an audio equalizer, audio is broken down into a number of frequency components and visually displayed. In this project, audio from a microphone is broken up into 8 distinct frequency bins, and displayed on an 8x8 LED matrix. The audio input received by a microphone is amplified by a built in amplifier and converted via the ADC peripheral on the ATSAM processor into a digital signal. That signal is then sent via SPI from the ATSAM to the FPGA which then runs a 32-point digital FFT on the incoming signals. The FPGA then drives the LED display to show the relative amplitudes of the various frequency bins sorted by the FFT.

### Introduction

This project was inspired by interesting and visually captivating equalizer displays often seen with music. This motivated the project to consists of fully assembling an LED display of an audio equalizer including the portions for audio input, signal processing, and driving the LED display. A block diagram of the project can be seen in Figure 1 below.

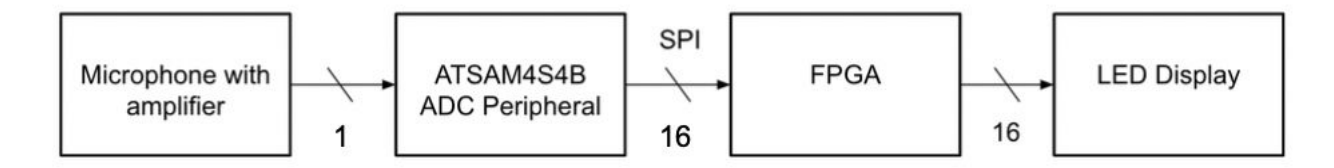

Figure 1. Whole system block diagram.

The system starts with a board housing a microphone and amplification circuit to pick up audio. A raw voltage value from the microphone is sent to the ATSAM4S4B ADC peripheral. With the ADC peripheral the microphone voltage in converted to a 16-bit digital value. From there, the ATSAM4S4B sends the audio signals to the FPGA via SPI. The FPGA collects and stores in RAM 32 16-bit signals from the microcontroller. Once the FPGA has collected those 32 signals, The FPGA is responsible for signal processing which involves running the data through a 32-point digital Fast Fourier Transform (FFT). The FPGA then drives the LEDs on an external 8x8 RGB LED display which will show the relative magnitudes of 8 frequency bins.

#### New Hardware

This project contains two new pieces of hardware not used before in E155. For this project, the Adafruit Electret Microphone Amplifier was used to capture audio input as seen in Figure 2 below on the left. This came as a small board that housed both a microphone and amplifier with adjustable gain from a small manual trimmer pot. There are three pinouts on the board including  $V_{CC}$ , ground, and output. The voltage supply range for the board is 2.4 - 5.5V so the team supplied 5 V to  $V_{\text{cc}}$  [1]. The output is connected to the peripheral PA17 on the  $\mu$ Mudd Mark V.1 utility board corresponding to ADC channel 0 on the ATSAM4S4B [2].

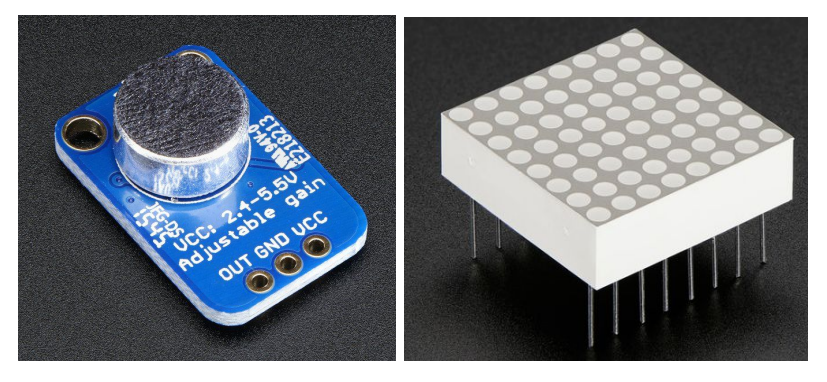

Figure 2. New hardware. (Left) Electret Microphone Amplifier. (Right) LED display/dot matrix.

The Luckylight LED display is a red dot matrix as seen above on the right. This part was a readily available stock part that the team had not used in E155. This 8x8 matrix was used for the LED display and was wired as can be seen in the schematic in the next section. This display has eight pins for each column and eight for each row that were simply driven high or low by the FPGA [3].

The team originally intended to use the Geeetech LED Matrix 8x8 is a triple color RGB common anode display. This display had PWM color intensity control and eight row enables and 24 column enables for red, green, and blue with one for each color in each column [4]. However, the team was not able to implement the final design with this board to due to time constraints that did not allow us to explore the color control on the board as the datasheet did not provide enough relevant information for straightforward implementation.

#### **Schematics**

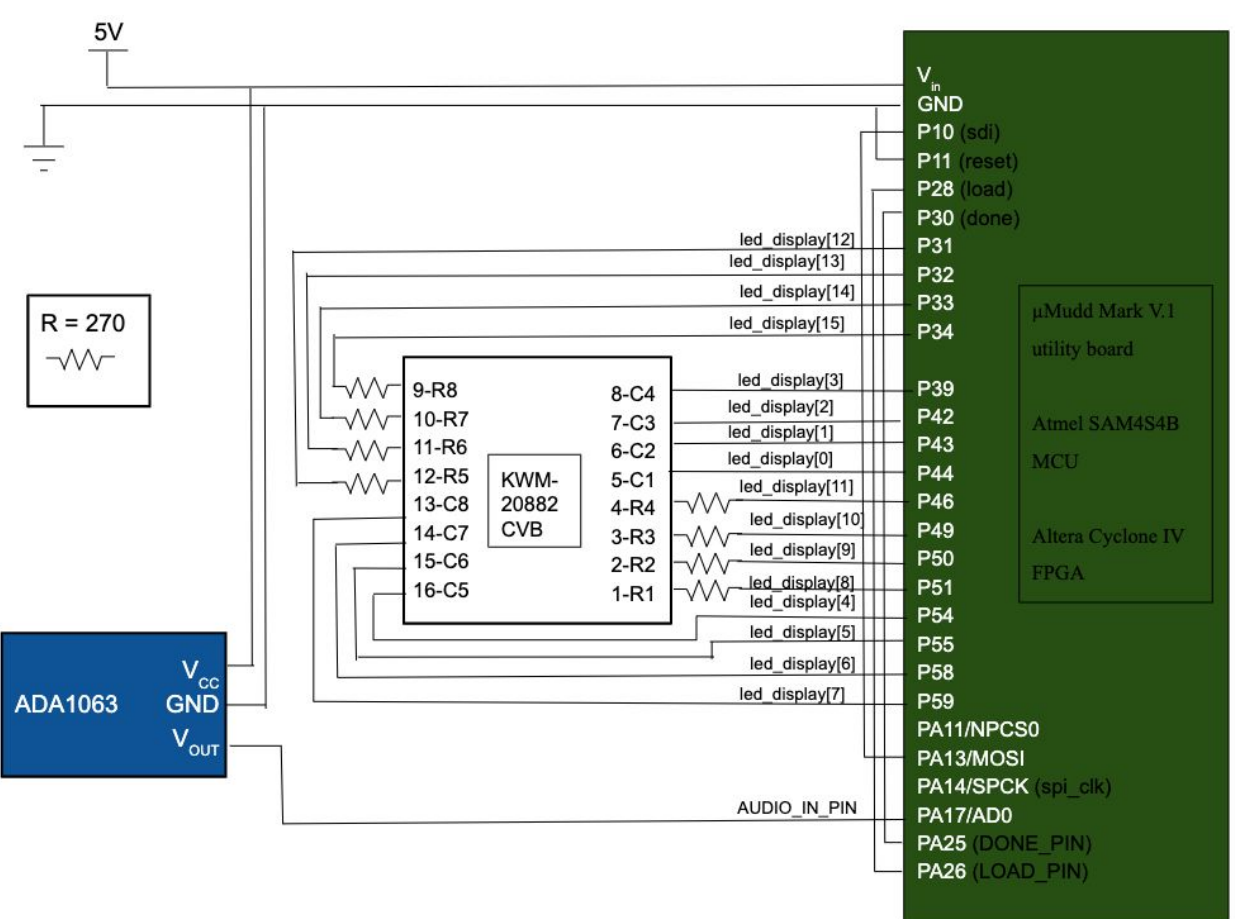

Figure 3. Breadboard schematic.

Above is a schematic of the final breadboard circuitry used for this project. The two new pieces of hardware are shown with their integration. This includes the ADA1063 microphone and amplifier and the KWM-20882CVB LED display. The ADA board is connected to power and ground and the output signal is sent to ADC channel 0. Additionally, the LED display has the rows and columns connected to I/O pins assigned to led\_display that the FPGA controls to drive the display. The rows are connected to the peripherals in series with  $270 \Omega$  resistors. This was because the datasheet for the display says that the max forward voltage was 2.0 V for 20 mA forward current per dot. With this information, the team chose to use 270  $\Omega$  resistors to account for the remainder of the 5 V driven to the display. Lastly, the FPGA pins and ATSAM peripherals were connected such that they could communicate. This includes the signals for done, load, and MOSI.

## Microcontroller Design

The microcontroller design is simple as its functionality is to receive audio input via ADC and export the signals to the FPGA via SPI. The microcontroller initialized the ATSAM as well as PIO, SPI, and ADC header files. Peripheral PA17 is used as the audio input, AUDIO IN PIN PA17, to channel 0 of the ADC, ADC\_CH0. After initializations, LOAD\_PIN is immediately set high to allow the first iteration of data to be read by the FPGA. Then, a loop runs while DONE\_PIN is asserted by the FPGA which is telling that it has finished the FFT processes and is ready for SPI ADC input. Within this loop, the controller reads from ADC\_CH0 and sends the output as a short via spiSendReceive16 to the FPGA, and then de-asserts LOAD PIN. The LOAD PIN is then immediately reasserted again in order to avoid a lag from the controller to the FPGA that prevents the FPGA from staying in the spi state long enough to collect data.

## FPGA Design

The FPGA does the bulk of the work as it implements the digital FFT for signal processing and is used to drive the LED display based on the outputted frequency bins from the FFT. The FPGA takes in amplified data from the microphone over SPI to run its signal processing on.

The logic on the FPGA is controlled by a state machine as in Figure 4 . The state machine starts at PRE\_START where the variable newdata reset the addresses data will be loaded into. The state machine then loops through a set of tasks until 32 16-bit pieces of data are loaded in over SPI from the microcontroller and stored in memory. Then the FPGA calculates the FFT, simplifies the results into 8 bins of relative magnitude, and then drives the display. The FPGA then gets back to its PRE\_START state and loads new data while holding the prior display.

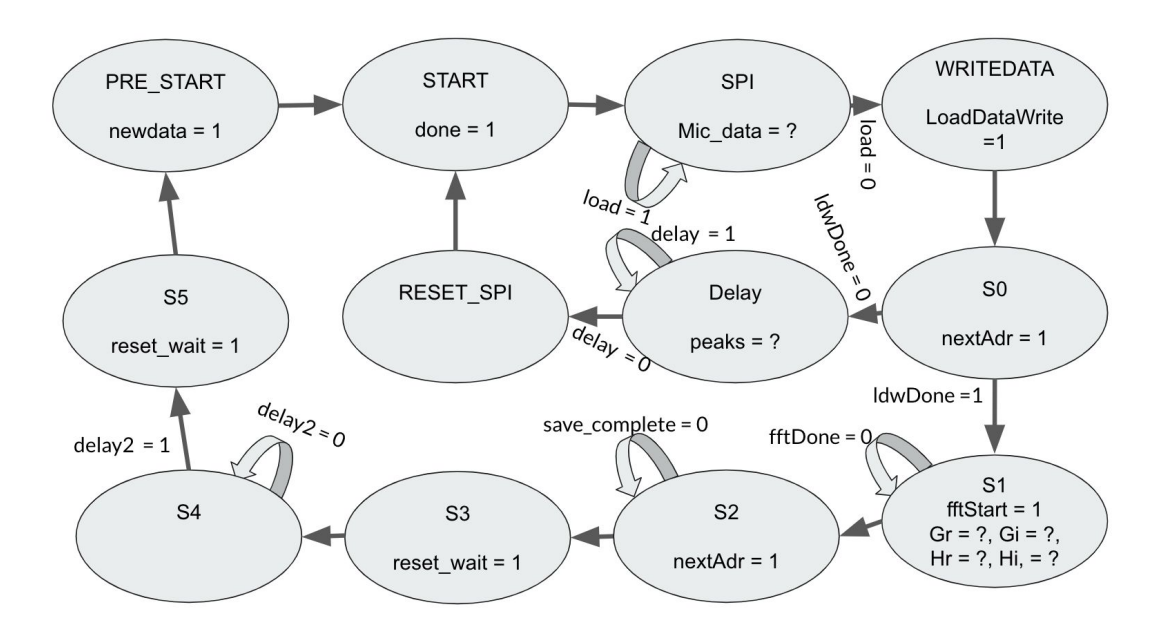

Figure 4 . FPGA State Machine

#### **FFT:**

The FFT hardware implementation is based on the paper "The Fast Fourier Transform in Hardware: A Tutorial Based on an FPGA Implementation" by G. William Slade [5]. The FFT has a sampling rate of about 2441 Hz and uses 32 samples. Therefore the FFT produces 16 bins with a width of about 76 Hz. The magnitude of each bin is then calculated. Because the LED matrix is only 8 columns, the magnitude of adjacent bins are combined (i.e bin  $1 + bin 2$ , bin  $3+$ bin 4, etc) to get 8 magnitude outputs that will be used to control the display.

The System Verilog FFT module was written to implement the 32-point Cooley-Tukey Radix-2 FFT algorithm as described in the reference paper [5] on the FPGA. This system consists of several modules to implement the FFT. These modules are an address generation unit used to generate a defined set of addresses to store data in memory, a twiddle factor ROM used to provide the necessary twiddle factors based on the index of the FFT, a butterfly unit that performs the complex multiply add needed, and a memory bank made up of 4 2-port RAM modules to hold the real and imaginary components of the FFT.

#### **Sampling:**

In order to sample at a proper speed, the FPGA had to use a delay to wait some amount of time before it asked for another 16-bit data input from the microcontroller. This was implemented with a 14-bit counter that would delay the FPGA state machine for 0.004096 seconds until it asked for new data again. Once 32 16-bit data signals were collected the FPGA would exit the collected data and delay loop and calculate the FFT.

#### **Testing:**

The FFT was tested using a square wave with a known output provided by the reference paper [5]. The 32 point input was tested in ModelSim and the FFT delivered the expected real and imaginary outputs as seen in Figure 5.

| 1 0000 07fe 0000 07fd 0000 07fe 0000 07fe 0.<br>$1 -$                                                                                                    | 0 e Sa9 0000 f10f 0000 f644 0000 f972 0000 fbbc 0                                                                                                    |
|----------------------------------------------------------------------------------------------------|----------------------------------------------------------------------------------------------------|
| sim:/testbench/dut/mem/reall/mem @ 1246 ps/<br>00 e<br>31: 0805 0000 0801 0000<br>27 : 07fe 0000 07fd 0000<br>23 : 07fe 0000 07fe 0000<br>19 : 07fd 0000 07fe 0000<br>15 : 07fd 0000 07fd 0000<br>$11:07$ fc 0000 07fd 0000<br>07fc 0000 07fc 0000<br>07fd 0000 0800 0000 | sim:/testbench/dut/mem/iml/mem @ 1243 ps<br>31 : aee5 0000 e5a9 0000<br>: 10f 0000 f644 0000<br>$: f9720000 f$ <sub>bbc</sub> $0000$<br>0000 ff37<br>ാരാറ<br>f d94<br>1 Q I<br>0069 0000 0264 0000<br>15.<br><b>HIMAN</b><br>0445 0000 068e 0000<br>09bc 0000 0ef2 0000<br>1a54 0000 511b 0000 |
| academy and<br><b>SERVICE AND A REAL PROPERTY</b><br><b>June Market</b>                                                                                                    |                                                                                                    |

Figure 5. Real and Imaginary outputs of test of FFT

### **Driving the Display:**

Once the FFT was finished the magnitudes were calculated for each bin. As previously mentioned these magnitudes were combined into 8 bins for the 8 columns of the LED Matrix. This bins represented the magnitude of the frequency bins 0-150 Hz, 150-300 Hz, …, 1050 -1200 Hz. The FPGA decodes the magnitude of each bin to drive the display. The higher the magnitude for a column the higher up the LEDs will light up in that column.

In order to properly visualize the 8x8 display, time multiplexing had to be utilized. This means that the FPGA had a counter that loops through the column values and actually only turns on one column at a time. However the columns turn on and off so fast that it is not noticeable to the human eye. Additionally, in order to make the FFT visualization line up more closely with the beat of most music the display can't just change every time an FFT is calculated. So we delay how often an FFT is calculated. Once a FFT is calculated and the display is driven a 22 bit delay counter pauses the state machine so the display can be seen before the FPGA asks for more data and recalculates the FFT. This delay is about 0.1 seconds.

## Results

In the end, the project was successful while lacking some final polish and cleanliness. The most challenging part was implementing the FFT in System Verilog. The time that took limited the amount of time we had to polish up our design. The display flashed different columns on the matrix just not the way we expected. We saw from the logic analyzer on the oscilloscope, as in Figure 6, that the FPGA was sending 32 16-bit data signals at the proper sampling rate and that the FPGA only got new samples and reran the FFT every 0.1 seconds as desired.

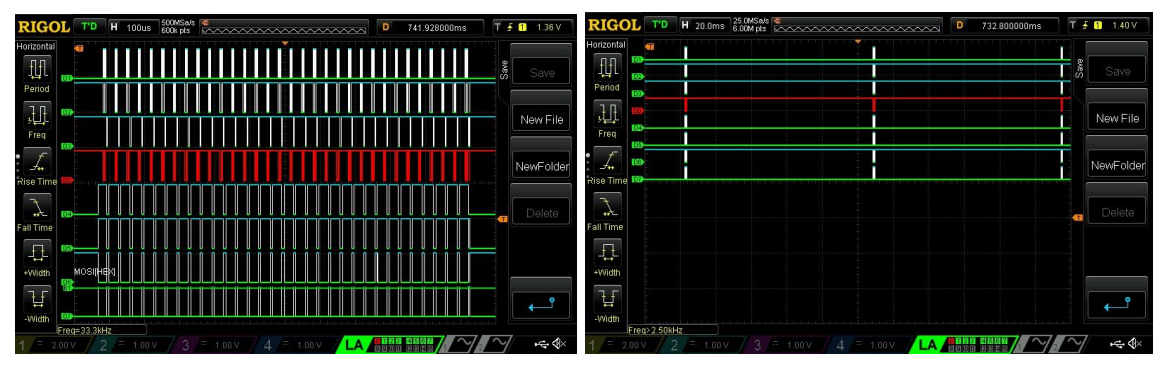

Figure 6. Timing of sampling and timing of FFT calculation

Therefore, the display could be seen driving lighting up different columns to different heights along with the music as expected. However, the magnitudes in each bin were not as expected. When a square wave was delivered directly to the microphone, the display did not show the fundamental frequency and harmonics as expected. We think this issue is because of the small size of out FFT or because the magnitude in the bins weren't not sorted and calculated as expected. Overall, our display was able to visualize music in bar that somewhat, but not wholly represented the frequencies of the music being heard by the microphone as in Figure 7.

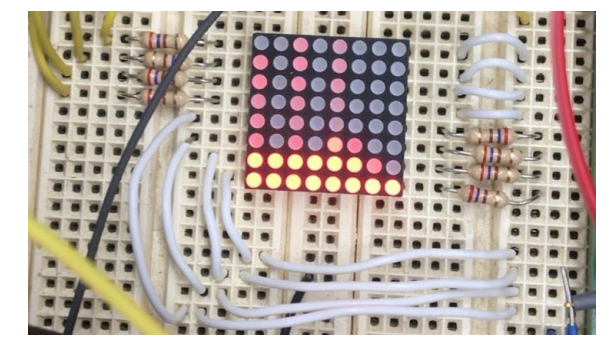

Figure 7. Example of lit up display

## References

[1] Maxim, "Low-Cost, Micropower, SC70/SOT23-8, Microphone Preamplifiers with Complete Shutdown," MAX4466 datasheet, 2001.

[2] Atmel, SAM4S Series, SMART ARM-based Flash MCU,"

Atmel-11100K-ATARM-SAM4S-Datasheet, 09 Jun. 2015.

[3] Luckylight, "1.9mm (0.8") 8x8 Hyper Red Dot Matrix LED Displays Technical Data Sheet," W07088C/D Rev. V.2, 14 Sept. 2016.

[4] Genta, "深圳市共达光电器件有限公司," 表单-工程-15-1.

[5] Slade, George. (2013). The Fast Fourier Transform in Hardware: A Tutorial Based on an FPGA Implementation.

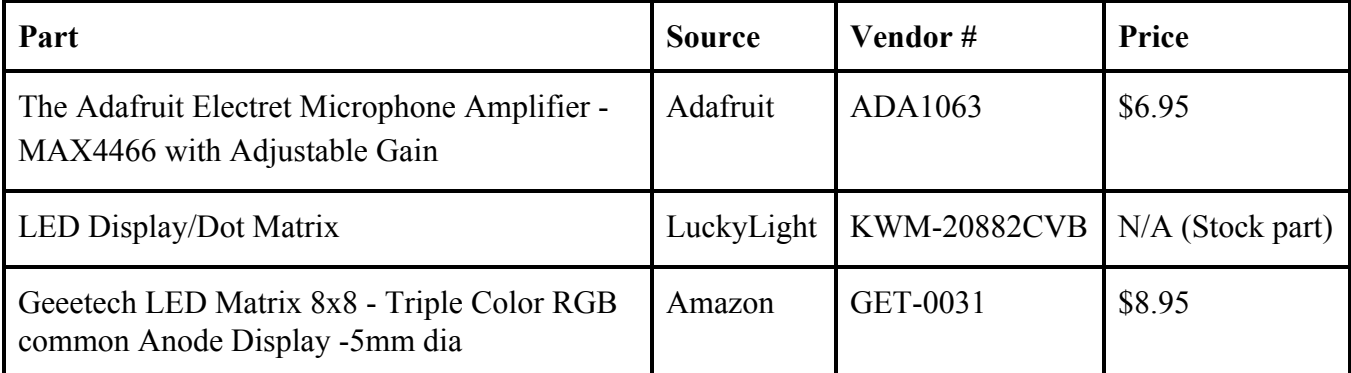

# Parts List

# Appendix A: MCU Code, FPGA Verilog

////////////////////////////////////////////////////

// E155 Final Project // // File: controller.c // Date: 12/12/19 // Authors: Jonah Cartwright and Kira Favakeh // Contact: jcartwright@hmc.edu, kfavakeh@hmc.edu // // Convert analog audio signal to digital using ADC and send to FPGA over SPI ////////////////////////////////////////////////////

//////////////////////////////////////////////// // #includes ////////////////////////////////////////////////

#include <stdlib.h> #include <stdio.h> #include <string.h> #include "SAM4S4B\_lab7\SAM4S4B\_lab7\SAM4S4B.h"

#define AUDIO\_IN\_PIN PIO\_PA17 #define LOAD\_PIN 26 #define DONE\_PIN 25

//////////////////////////////////////////////// // Main ////////////////////////////////////////////////

int main(void) {

samInit(); pioInit(); spiInit(MCK\_FREQ/244000, 0, 1); // "clock divide" = master clock frequency / desired baud rate  $\ell$  the phase for the SPI clock is 1 and the polarity is 0

pioPinMode(AUDIO\_IN\_PIN, PIO\_INPUT);

 pioPinMode(LOAD\_PIN, PIO\_OUTPUT); pioPinMode(DONE\_PIN, PIO\_INPUT);

adcChannelInit(ADC\_CH0, ADC\_CGR\_GAIN\_X2, ADC\_COR\_OFFSET\_ON); //Enables an ADC channel 0 and initialize gain and offset

adcInit(ADC\_MR\_LOWRES\_BITS\_12); //Enable the ADC peripheral and initialize the resolution

```
pioDigitalWrite(LOAD_PIN, 1); //write load high for initial adc/spi sequence
while(1)\{while(pioDigitalRead(DONE_PIN)) //read and send data when FPGA is ready
      {
             float audioIn = adcRead(ADC_CH0); //Read analog voltage at ADC channel 0
             float audioInx = audioIN*100; //multiply signal such that accuracy is not
lost in conversion to short
             short audioOut;
             audioOut = (short)audioInx;spiSendReceive16(audioOut); //send audio data to FPGA
             pioDigitalWrite(LOAD_PIN, 0); //write load low such that the FPGA knows
to end SPI
                    pioDigitalWrite(LOAD_PIN, 1); //write load high immediately such
that there's no lag when in SPI state
      }
}
}
```

```
////////////////////////////////////////////////////
2
 ////// final_jc_kf4.sv
3
 ////// HMC E155 12 December 2019
4
 ////// Kira Favakeh and Jonah cartwright
5
 ////// kfavakeh@hmc.edu, jcartwright@hmc.edu
6
 ////////////////////////////////////////////////////
7
 /////////////////////////////////////////////
9
// testbench
10
        Tests final
/////////////////////////////////////////////
12
module testbench();
14
      logic clk, reset, sdi, load;
      logic [15:0] led_display;
      logic spi_clk, done;
      final_jc_kf4 dut(clk, spi_clk, reset, sdi, load, led_display, done);
      initial begin
       reset = 1'b0; #5;
       reset = 1'b1; #5;
       reset = 1' b0; #5; end
      initial
        forever begin
         clk = 1<sup>1</sup> b0; #12500;clk = 1<sup>'b1</sup>; #12500;
        end
      initial
        forever begin
         spi clk = 1'b0; #125000;spi clk = 1'b1; #125000; end
      initial 
        forever begin
         sdi = 1'b0; #100000000;sdi = 1'b0; #100000000;sdi = 1'b0; #100000000;sdi = 1'b0; #100000000;sdi = 1'b0; #100000000;sdi = 1'bi; #100000000;
         sdi = 1'b1; #100000000;sdi = 1'bi; #100000000;
         sdi = 1'bi; #100000000;sdi = 1'bi; #100000000; end
       assign load = 1'b0;
57|endmodule
module final_jc_kf4(input logic clk, spi_clk, reset, sdi, load,
608
111/13
15
16
17
18
19
20
21
22
23
24
25
26
27
28
29
30
31
32
33
34
35
36
37
38
39
40
41
42
43
44
45
46
47
48
49
50
51
52
53
54
55
56
58
59
```

```
12/13/2019 final ic kf4.sv
                             output logic [15:0] led_display,
              output logic done);
       // Internal Logic
       // Real and Imaginary twiddle factors for butterfly unit
        logic [15:0] twiddleFactor1, twiddleFactor2;
        logic [3:0] twiddleAdr;
       // Write Addresses for FFT RAM
       logic [4:0] writeAddrA, writeAddrB;
        // Read Addresses for FFT RAM
        logic [4:0] adrA, adrB;
        // Write to RAM for FFT, Write to RAM for data loading
       logic memWrite, LoadDataWrite;
       // Choose which RAM to read from
        logic BankReadSelect;
        // Reset the delay before we display again
        logic reset_wait;
       // Choose which bank to write to
        logic Bank0WriteEn, Bank1WriteEn;
        // Addresses to load Data, we use bit reversed addresses
       logic [4:0] LoadDataAddr, LoadDataAddrRev;
        // Real and Imaginary compentents of FFT
        logic [15:0] Gr, Gi, Hr, Hi, Xr, Yr, Xi, Yi;
        // Load data is done, Start FFT, done saving FFT data, Display result
        logic ldwDone, fftStart, save_complete, show;
       // FFT is done, get new data
       logic fftDone, newdata;
       // Data in from microphone
       logic [15:0] Data_imag_in, Data_real_in;
        // delays for sampling and display
        logic delay, delay2, delay3;
       // Iterate load data address
       logic nextAdr;
        // Magnitude from a bin
       logic [19:0] final_mag;
        // State Machine to control FPGA
        typedef enum logic [3:0] {START, SPI, DELAY, RESET_SPI, WRITEDATA,
     S0,S1,S2,S3, S4, S5, PRE_START} statetype;
       statetype state, nextState;
       always_ff @(posedge clk, posedge reset)
        begin
         if(reset) state \leq START;61
 62
 63
 64
 65
 66
 67
 68
 69
 70
 71
 72
 73
  74
 75
 76
 77
 78
 79
 80
 81
 82
 83
 84
 85
 86
 87
 88
 89
 90
 91
 92
 93
 94
 95
 96
 97
 98
 99
100
101
102
103
104
105
106
107
108
109
110
111
112
113
114
115
116
117
118
119
```

```
12/13/2019 final_jc_kf4.sv
          else state <= nextState;
        end
        always_comb
          case(state)
            // Declare that we want new data
           PRE START: nextState <= START;
            // Ask for data from Microcontroller
            START: nextState <= SPI;
            // Load in first 16 bits of data
           SPI: if (~load) nextState <= WRITEDATA;
                else nextState <= SPI;
            // Write Data to memory
            WRITEDATA: nextState <= S0;
            // Delay unless memory is full
           S0: if (ldwDone) nextState <= S1;
              else nextState <= DELAY;
            // Delay before we take new sample (sampling rate ~2441 Hz)
            DELAY: if (delay) nextState <= RESET_SPI;
                  else nextState <= DELAY;
            // RESET_SPI
           RESET SPI: nextState <= START;
            // Perform FFT
           S1: if (fftDone) nextState = S2:
              else nextState = S1;
            // Save FFT Magnitude Data
           S2: if (save complete) nextState = S3;
              else nextState = S2;
            // Reset Delay
           S3: nextState = S4;
           // Delay \sim 0.1 seconds until we perform get data and perform fft again
           S4: if(delav2) nextState \leq S5:
                else nextState <= S4;
            // Run agin
            S5: nextState = PRE_START;
          endcase
       // Sampling Delay (40000000 / 2^14 = \frac{2441 \text{ Hz}}{2} logic [13:0] delay_counter;
        always_ff @(posedge clk, posedge reset, posedge LoadDataWrite)
         if (reset) delay_counter \leq 14^{\circ}b0;
         else if (LoadDataWrite) delay counter \leq 14' b\theta;
         else delay_counter \leq delay_counter + 1'b1;
       assign delay = delay counter[13];
        // Display Delay (~0.1 seconds)
        logic [22:0] delay2_counter;
       always_ff @(posedge clk, posedge reset, posedge reset_wait)
         if (reset) delay2_counter \leq 23'b0;
          else if (reset_wait) delay2_counter <= 23'b0;
          else delay2_counter <= delay2_counter + 1'b1;
       assign delay2 = delay2 counter[22];
        // Write Data to memory for data loading
       assign LoadDataWrite = (\text{state} == \text{WRITEDATA});
        // Iterate Load Address
       assign nextAdr = (stat = 50);
        // Start FFT
120
121
122
123
124
125
126
127
128
129
130
131
132
133
134
135
136
137
138
139
140
141
142
143
144
145
146
147
148
149
150
151
152
153
154
155
156
157
158
159
160
161
162
163
164
165
166
167
168
169
170
171
172
173
174
175
176
177
178
179
```

```
12/13/2019 final_jc_kf4.sv
       assign fftStart = (\text{state} == \text{S1});
        // Reset Load Data Addresses
       assign newdata = (s \text{tate} == \text{PRE STATE});
        // Reset display delay counter
       assign reset_wait = (s \text{tate} == S3);
        // Tell microcontroller that we want data
       assign done = (\text{state} == \text{START} \mid \text{state} == \text{SPI}); // Iterate Load Data address and tell us when it is full
        always_ff @(posedge nextAdr, posedge newdata, posedge reset)
          begin
           if (reset) LoadDataAddr \leq 0;
            else if (newdata)
                begin
                  LoadDataAddr \leq 0;
                  ldwDone \leq 0;
                end 
            else
              if (nextAdr)
                \{ldwDone, LoadDataAddr\} <= LoadDataAddr + 1'b1;
        end
        // Get bit reversed address we are actually writing to
       assign LoadDataAddrRev = {LocalDataAddr[0]}, LoadDataAddr[1],
     LoadDataAddr[2],
                    LoadDataAddr[3], LoadDataAddr[4] };
        // Generate Addresses
        AGU \#(5) agu(clk, fftStart, fftDone, adrA, adrB, memWrite, BankReadSelect,
     twiddleAdr);
        // get twiddle factors
        twiddleFactors twiddle(twiddleAdr, twiddleFactor1, twiddleFactor2);
        // read and write from memory
        memory mem(clk, LoadDataWrite, Bank0WriteEn, Bank1WriteEn, Data_real_in,
     Data_imag_in, BankReadSelect, LoadDataAddrRev, adrA, writeAddrA, adrB,
     writeAddrB, Xr, Xi, Yr, Yi, Gr, Gi, Hr, Hi, final mag);
        // Perform butterfly
        BFU butterfly(twiddleFactor1, twiddleFactor2, Gr, Gi, Hr, Hi, Xr, Xi, Yr,
     Yi);
        // FFT Magnitude Data
        logic [159:0] fft_data;
        // Counter to save data
       logic [9:0] k = 9'd0;
        // enable save new fft data
        logic save_enable;
       assign save_enable = (fftDone \& (state == S2));
        // Output FFT magnitude
       FFTout savedata(clk, reset, save enable, final mag, k, fft data,
     save complete);
        // Change write address to next be read addresses
        always_ff @(posedge clk)
            begin
                 writeAddrA \leq adrA;
180
181
182
183
184
185
186
187
188
189
190
191
192
193
194
195
196
197
198
199
200
201
202
203
204
205
206
207
208
209
210
211
212
213
214
215
216
217
218
219
220
221
222
223
224
225
226
227
228
229
230
231
232
233
```
12/13/2019 final\_jc\_kf4.sv  $w$ riteAddrB  $\leq$  adrB; end assign Bank0WriteEn = BankReadSelect & memWrite; //Read from 1, write to assign Bank1WriteEn = ~BankReadSelect & memWrite; //Read from 0, write to // Iterate save data addresses always ff @(posedge clk) if (reset)  $k \le 9' b0;$  else if (LoadDataWrite)  $k \le 9' b0$ : else if (save\_enable)  $k \leq k + 9' d20$ ; // Time Multiplex columns logic [2:0] column; always\_ff @(posedge clk, posedge reset) if (reset) column  $\leq 3'$ b0; else column  $\le$  column + 1'b1; // drive display drive\_display drive\_led(clk, reset, show, column, fft\_data, led\_display); // Get data over spi spi spi master(clk, spiclk, sdi, load, Data real in, Data imag in); 264 endmodule module spi (input logic clk, spi\_clk, input logic sdi, load, output logic [15:0] Data\_real\_in, output logic [15:0] Data\_imag\_in); // Apply 16 spi\_clk to shift in microphone data always\_ff @(posedge spi\_clk) if  $(\sim$ load)  $\{Data\_real\_in\} \leq \{Data\_real\_in\}$ ; else begin  $\{Data\_real\_in\} \leq \{Data\_real\_in[14:0], \, sdi\};$  end // Imaginary Data is always zero assign Data\_imag\_in = Data\_real\_in  $\&$  16'b0; 285 endmodule 

```
12/13/2019 final ic kf4.sv
 //lookup• •table• •for• •twiddle• •addresses
292
 module twiddleFactors(input logic [3:0] twiddleAdr,
293
                          output logic [15:0] twiddleFactor1, // Real Twiddle Factor
                          output logic [15:0] twiddleFactor2); // Imaginary Twiddle
     Factor
              always_comb
           begin
                       case(twiddleAdr)
                                4'b0000:
                                         begin  
                              twiddleFactor1 = 16'h7ff;twiddleFactor2 = 16'h0000;
                                         end
                                4'b0001:
                                         begin  
                              twiddleFactor1 = 16'h7d89;twiddleFactor2 = 16'h18f9;
                                         end
                                4'b0010:
                                         begin  
                              twiddleFactor1 = 16' h7641;
                              twiddleFactor2 = 16'h30fb;
                                         end
                                4'b0011:
                                         begin  
                              twiddleFactor1 = 16'h6a6d;                    twiddleFactor2 = 16'h471c;
                                         end
                4'b0100:
                   begin
                    twiddleFactor1 = 16'h5a82:
                     twiddleFactor2 = 16'h5a82;
                   end
                4'b0101:
                   begin
                    twiddleFactor1 = 16'h471c:
                     twiddleFactor2 = 16'h6a6d;
                   end
                4'b0110:
                   begin
                    twiddleFactor1 = 16'h30fb:twiddleFactor2 = 16' h7641;
                   end
                4'b0111:
                   begin
                    twiddleFactor1 = 16'h18f9;
                    twiddleFactor2 = 16' h7d89;
                   end
                4'b1000:
                   begin
                    twiddleFactor1 = 16' h0000;
                     twiddleFactor2 = 16'h7fff;
                   end
                4'b1001:
                   begin
                    twiddleFactor1 = 16'he707;
                    twiddleFactor2 = 16'h7d89;
 294
 295
 296
 297
 298
 299
 300
 301
 302
 303
 304
 305
 306
 307
 308
 309
 310
 311
 312
 313
 314
 315
 316
 317
 318
 319
 320
 321
 322
 323
 324
 325
 326
 327
 328
 329
 330
 331
 332
 333
 334
 335
 336
 337
 338
 339
 340
 341
 342
 343
 344
 345
 346
 347
 348
 349
 350
```
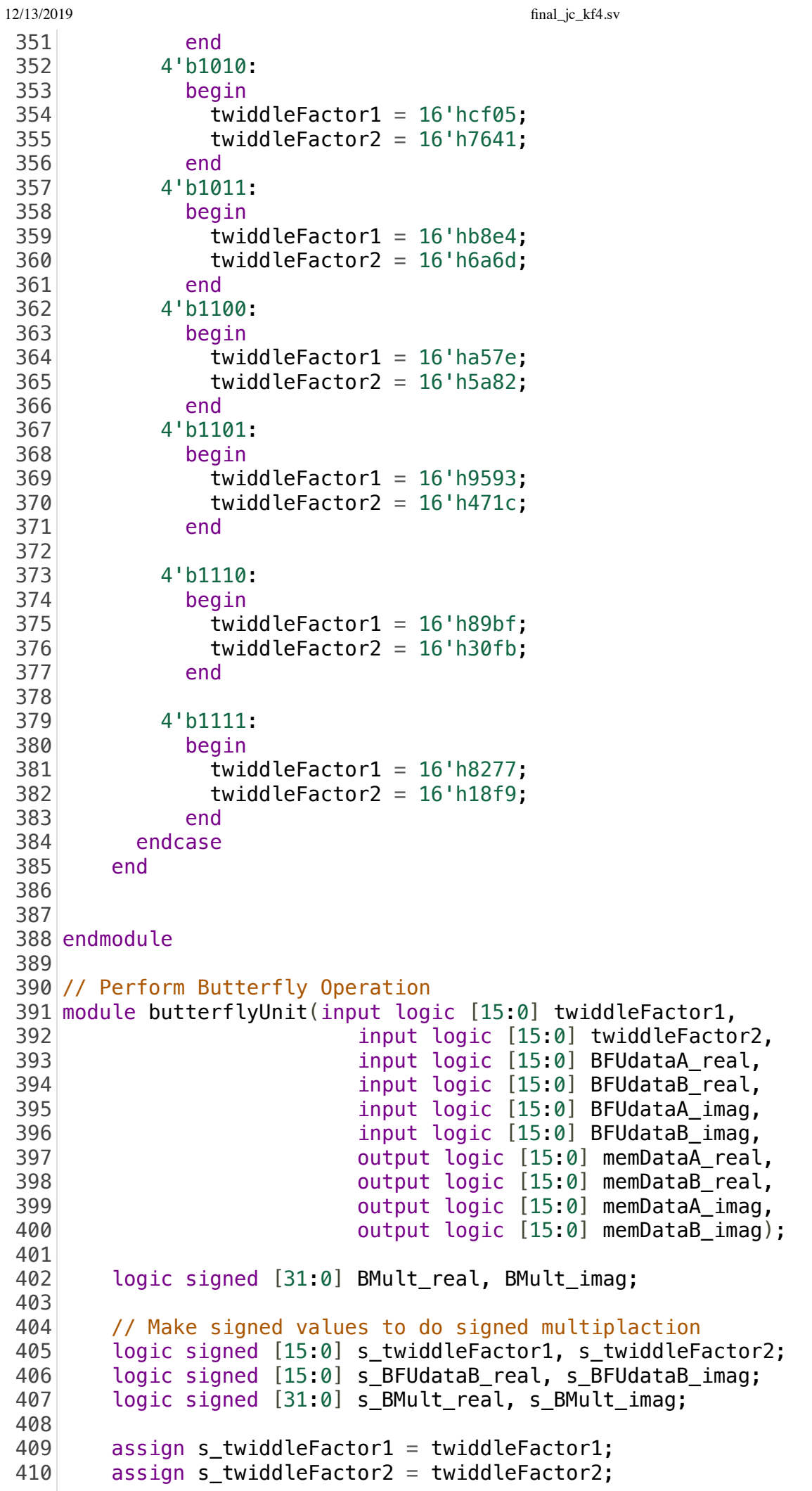

```
12/13/2019 final ic kf4.sv
              assign s_BFUdataB_real = BFUdataB_real;
          assign s BFUdataB imag = BFUdataB imag;
          assign s_BMult_real = (s_BFUdataB_real*s_twiddleFactor1) -
     (s_BFUdataB_imag*s_twiddleFactor2);
          assign s BMult imag = (s BFUdataB real*s twiddleFactor2) +
     (s_BFUdataB_imag*s_twiddleFactor1); 
          assign BMult_real = s_BMult_real;
          assign BMult \text{image} = s BMult \text{image};
         assign memDataA real = (BFUdataA real+BMult real[30:15]);
         assign memDataA imag = (BFUdataA imag+BMult imag[30:15]);
             assign memDataB_real = (BFUdataA_real-BMult_real[30:15]);
         assign memDataB_imag = (BFUdataA_image-BMult_imag[30:15]);
 424|endmodule
 428 module memory(input logic clk,
                               input logic LoadDataWrite,
                               input logic Bank0WriteEN, Bank1WriteEN,
                               input logic [15:0] Data_real_in,
                               input logic [15:0] Data_imag_in,
                               input logic BankReadSelect,
                              input logic [4:0] LoadDataAddr,
                              input logic [4:0] ReadAddrG,
                              input logic [4:0] WriteAddrG,
                              input logic [4:0] ReadAddrH,
                               input logic [4:0] WriteAddrH,
                              input logic [15:0] Xr,
                              input logic [15:0] Xi,
                               input logic [15:0] Yr,
                               input logic [15:0] Yi,
                               output logic [15:0] Gr, Gi, Hr, Hi,
               output logic [19:0] final_mag);
          logic [4:0] addrA0, addrA1, addrB0, addrB1;
              logic [15:0] DataA0_r, DataA0_i;
              logic [15:0] preG0r, preG0i, preH0r, preH0i, preG1r, preG1i, preH1r,
     preH1i;
          logic Bank0_A_WR, Bank0_B_WR;
          logic [15:0] DataB r, DataB i, DataA1 r, DataA1 i;
              logic Bank1WrEnDelay;
             assign Bank0_A_WR = Bank0WriteEN | LoadDataWrite;
        assign DataA0 r = LoadDataWrite ? Data real in : Xr;
        assign DataA0 i = LoadDataWrite ? Data_imag_in : Xi;
             assign addrA0 = LoadDataWrite ? LoadDataAddr : (Bank0WriteEN ? WriteAddrG
     : ReadAddrG);
              assign addrB0 = Bank0WriteEN ? WriteAddrH : ReadAddrH;
              assign addrA1 = LoadDataWrite ? LoadDataAddr : (Bank1WriteEN ? WriteAddrG
     : ReadAddrG);
             assign addrB1 = Bank1WriteEN ? WriteAddrH : ReadAddrH;
             // Instantiate RAM
 411
 412
 413
 414
 415
 416
 417
 418
 419
 420
 421
 422
 423
 425
 426
 427
 429
 430
 431
 432
 433
 434
 435
 436
 437
 438
 439
 440
 441
 442
 443
 444
 445
 446
 447
 448
 449
 450
 451
 452
 453
 454
 455
 456
 457
 458
 459
 460
 461
 462
 463
 464
```

```
12/13/2019 final jc kf4.sv
```

```
    twoportram
    real0(clk,DataA0_r,Yr,addrA0,addrB0,Bank0_A_WR,Bank0WriteEN,preG0r,preH0r);
            twoportram
    im0(clk,DataA0_i,Yi,addrA0,addrB0,Bank0_A_WR,Bank0WriteEN,preG0i,preH0i);
            twoportram
    real1(clk,Xr,Yr,addrA1,addrB1,Bank1WriteEN,Bank1WriteEN,preG1r,preH1r);
            twoportram
    im1(clk,Xi,Yi,addrA1,addrB1,Bank1WriteEN,Bank1WriteEN,preG1i,preH1i);
            assign Gr = BankReadSelect ? preG1r : preG0r;
        assign Gi = BankReadSelect ? preG1i : preG0i;
        assign Hr = BankReadSelect ? preH1r : preH0r;
        assign Hi = BankReadSelect ? preH1i : preH0i:
        // Calculate Magnitude of FFT bins
        // Technically realtive magnitude becuase we don't square the results
        logic signed [15:0] signed_real_even;
       logic signed [15:0] signed imag even;
       logic signed [31:0] signed mag even;
       logic [15:0] even mag;
       assign signed real even = preH1r;
       assign signed imag even = preH1i;
       assign signed mag even = (signed real even * signed real even) +
    (signed_imag_even * signed_imag_even);
       assign even mag = signed mag even[30:15];
       logic signed [15:0] signed real odd;
        logic signed [15:0] signed_imag_odd;
        logic signed [31:0] signed_mag_odd;
        logic [15:0] odd_mag;
       assign signed real odd = preG1r;
       assign signed imag odd = preG1i;
       assign signed mag_odd = (signed_real_odd * signed_real_odd) +
    (signed\_imag\_odd * signed\_imag\_odd);
       assign odd mag = signed mag odd[30:15] ;
        // We only have 8 columns but 16 bins below one half of the sampling
    frequency
        // so we combine adjacent bins (i.e. 0 and 1, 2 and 3, etc.)
       assign final_mag = even_mag + odd_mag;
508 endmodule
511 // Two port RAM module
512 module twoportram
                                      (input logic clk,
                                              input logic [15:0] dataA, dataB,
                                              input logic [4:0] addrA, addrB,
                                              input logic writeEnA, writeEnB,
                                              output logic [15:0]qA, qB);
465
466
467
468
469
470
471
472
473
474
475
476
477
478
479
480
481
482
483
484
485
486
487
488
489
490
491
492
493
494
495
496
497
498
499
500
501
502
503
504
505
506
507
509
510
513
514
515
516
517
```

```
518
```
12/13/2019 final\_jc\_kf4.sv

```
logic [15:0] mem[31:0];
        always_ff @
(posedge clk
)
                     begin
                if
(writeEnA
)
                                      begin
    mem[addrA] <= dataA;
    qA <= dataA;
                                      end
                             else
    qA \leq mem[addrA];
                     end
        always_ff @
(posedge clk
)
                     begin
                if
(writeEnB
)
                                      begin
    mem[addrB] <= dataB;
                        qB <
= dataB
;
                                      end
                             else
    qB \leq m mem [addrB];
                             end 
543 endmodule
545 // Address Generation Unit
546 module AGU \#(parameter logN = 5)
                  (input logic clk
,
                input logic fftStart
,
                output logic fftDone
,
    output logic [logN-1:0] memA_addr,
    output logic [logN-1:0] memB_addr,
                output logic memWrite, bankReadSelect
,
                output logic
[logN
-
2
:
0
] twiddleAdr
                  )
;
    logic prevfftStart = 1'b0;
        logic clear
;
        logic
[
1
:
0
] delayCounter
= 2'b00
;
        logic
[
3
:
0
]
i
                                          // level counter
        logic
[logN
-
2
:
0
]
j
                                            \frac{1}{2} index counter
        logic
[logN
-
2
:
0
] tw_addr
;
        logic
[logN
-
1
:
0
] j_shift
;
    logic [logN-2:0] ones = ~4'b0;
        logic
[logN
-
2
:
0
] zeros
= 4'b0
;
        always_ff @
(posedge clk
)
                     begin
                prevfftStart <
= fftStart
;
                     end
        assign clear
=
~prevfftStart
& fftStart
;
     always_ff @
(posedge clk, posedge clear
)
                     begin  
                if
(clear
)
519
520
521
522
523
524
525
526
527
528
529
530
531
532
533
534
535
536
537
538
539
540
541
542
544
547
548
549
550
551
552
553
554
555
556
557
558
559
560
561
562
563
564
565
566
567
568
569
570
571
572
573
574
575
576
577
```

```
12/13/2019 final_jc_kf4.sv
                                            begin
                                 i \leq 0;
                                                     delayCounter <= 0;
                                            end
                      else if (j != (1 \le (1 \le (1 \le 1)) - 1) // j < 16
                   j \le j + 1'b1;
                                  else
                                            begin
                                 delayCounter \leq delayCounter + 1'b1;if (delayCounter == 2)                        begin
                                            i \leq 0;
                                                                        delayCounter <= 0;
      end and the control of the control of the control of the control of the control of the control of the control o
                                            end
                         end
               always_ff @(posedge clk, posedge clear)
                         begin
                                  if(clear)
                                           begin
                                 i \leq 0;fftDone \leq 0;
                                            end
                      else if (delayCounter == 2)if (i < logN) // i < 5i \leq i + 1'b1;
                                            else
                                                     begin
                                       i \leq 0;fftDone \leq 1;
                                                     end
                         end
           assign j_shift = j \ll 1;
           assign memA_addr = (j_5hift \ll i) | (j_5hift \gg (logN - i));assign memB addr = ((j \text{ shift} + 1'b1) \ll i) | ((j \text{ shift} + 1'b1) \gg (logN -i));
           assign tw_addr = ({ones, zeros} >> i) & j;
               always_ff @(posedge clk)
                 twiddleAdr \leq tw addr;
           assign bankReadSelect = i[0];
           assign memWrite = (\sim fftDone & \sim ((delayCounter == 2) | (j == 0)));
      //memWrite low when j = 0 and the clock cycle before that
 endmodule
625
 627 // Save FFT Magbitude to give to display
 628 module FFTout (input logic clk, reset,
                    input logic enable,
                     input logic [19:0] final_mag,
                     input logic [9:0] SaveDataAdr,
                    output logic [159:0] fftOut,
                    output logic save_complete);
           assign save_complete = (SaveDataAdr == 9'd160);
 578
 579
 580
 581
 582
 583
 584
 585
 586
 587
 588
 589
 590
 591
 592
 593
 594
 595
 596
 597
 598
 599
 600
 601
 602
 603
 604
 605
 606
 607
 608
 609
 610
 611
 612
 613
 614
 615
 616
 617
 618
 619
 620
 621
 622
 623
 624
 626
 629
 630
 631
 632
 633
 634
 635
```

```
 always_ff @(posedge clk, posedge reset)
             begin
              if (reset)
                  begin
                   fftOut \leq 0;
                  end
             else if (enable & ~save_complete)
               fftOut[SaveDataAdr +: 20] \le final mag;
             end
648 endmodule
652 // Drive LED display
module drive_display (input logic clk, reset,
653
                      input logic [2:0] column,
                              input logic [159:0] fft data.
                                                      output logic [15:0] display);
       // For Each column turn on that column and display the relative magnitude
            always_ff @(posedge clk, posedge reset)
                     if (reset) display <= 16'b1111111100000000;
                    else
             begin
               if (column == 3'6000) begin
                   if (fft data[159:140] < 16'h0002) display <= 16'b1111111000000001;
                    else if  (16'h0002 < fft_data[159:140] & fft_data[159:140] <
    16'h0004)
                        display <= 16'b1111111000000001;
                   else if ( 16' h0004 < fft data[159:140] & fft data[159:140] <
    16'h0021)
                      display <= 16'b1111110000000001;
                   else if (16'10021 < fft data[159:140] \& fft data[159:140] <16'h0064)
                      display <= 16'b1111100000000001;
                    else if  (16'h0064 < fft_data[159:140] & fft_data[159:140] <
    16'h0256)
                      display <= 16'b1111000000000001;
                    else if  (16'h0256 < fft_data[159:140] & fft_data[159:140] <
    16'h0512)
                      display <= 16'b1110000000000001;
                    else if  (16'h0512 < fft_data[159:140] & fft_data[159:140] <
    16'h0768)
                      display <= 16'b1100000000000001;
                    else if  (16'h0768 < fft_data[159:140] & fft_data[159:140] <
    16'h1280)
                      display <= 16'b1000000000000001;
                    else
                      display <= 16'b0000000000000001;
                  end
               else if (column == 3'6001) begin
                    if  (fft_data[139:120] < 16'h0002)
637
638
639
640
641
642
643
644
645
646
647
649
650
651
654
655
656
657
658
659
660
661
662
663
664
665
666
667
668
669
670
671
672
673
674
675
676
677
678
679
680
681
682
683
684
685
686
687
688
```
 $12/13/2019$  final ic kf4.sv display  $\leq 16$ 'b1111110000000010; else if  $(16'h0002 < fft data[139:120] \& fft data[139:120] <$ 16'h0004) begin flag  $\leq 1$ 'b1; display <= 16'b1111111000000010; end else if (16'h0004 < fft\_data[139:120] & fft\_data[139:120] < 16'h0021) display <= 16'b0111110000000010; else if (16'h0021 < fft\_data[139:120] & fft\_data[139:120] < 16'h0064) display <= 16'b1111100000000010; else if (16'h0064 < fft\_data[139:120] & fft\_data[139:120] < 16'h0256) display <= 16'b1111000000000010; else if  $(16' h0256 <$  fft data[139:120] & fft data[139:120] < 16'h0512) display <= 16'b1110000000000010; else if (16'h0512 < fft\_data[139:120] & fft\_data[139:120] < 16'h0768) display <= 16'b1100000000000010; else if (16'h0768 < fft\_data[139:120] & fft\_data[139:120] < 16'h1280) display <= 16'b1000000000000010; else display <= 16'b0000000000000010; end else if  $\text{(column == 3' b010)}$  begin if  $(fft data[119:100] < 16'h0002)$  display <= 16'b1111100000000100; else if  $(16'100002 < fft data[119:100] \& fft data[119:100] <$ 16'h0004) display <= 16'b1111111000000100; else if (  $16'$  h0004 < fft data[119:100] & fft data[119:100] < 16'h0021) display <= 16'b1111110000000100; else if (16'h0021 < fft\_data[119:100] & fft\_data[119:100] < 16'h0064) display <= 16'b1111100000000100; else if (16'h0064 < fft\_data[119:100] & fft\_data[119:100] < 16'h0256) display <= 16'b1111000000000100; else if  $(16'h0267 < fft data[119:100] \& fft data[119:100] <$ 16'h0512) display <= 16'b1110000000000100; else if (16'h0512 < fft\_data[119:100] & fft\_data[119:100] < 16'h0768) display <= 16'b1100000000000100; else if  $(16'h0768 < fft data[119:100] \& fft data[119:100] <$ 16'h1280) display <= 16'b1000000000000100; else display <= 16'b0000000000000100; end 689 690 691 692 693 694 695 696 697 698 699 700 701 702 703 704 705 706 707 708 709 710 711 712 713 714 715 716 717 718 719 720 721 722 723 724 725 726 727 728 729 730 731 732 733

#### localhost:4649/?mode=verilog 13/16

12/13/2019 final\_jc\_kf4.sv else if  $\text{(column == 3'b011)}$  begin if (fft\_data[99:80] < 16'h0002) display <= 16'b1111111000001000; else if  $(16'h0002 < fft data[99:80] \& fft data[99:80] <$ 16'h0004) display <= 16'b1111111000001000; else if ( 16'h0004 < fft\_data[99:80] & fft\_data[99:80] < 16'h0021) display <= 16'b1111110000001000; else if (16'h0021 < fft\_data[99:80] & fft\_data[99:80] < 16'h0064) display <= 16'b1111100000001000; else if (16'h0064 < fft\_data[99:80] & fft\_data[99:80] < 16'h0256) display <= 16'b1111000000001000; else if  $(16'h0256 < fft data[99:80] \& fft data[99:80] <$ 16'h0512) display <= 16'b1110000000001000; else if  $(16'h0512 < fft data[99:80] \& fft data[99:80] <$ 16'h0768) display <= 16'b1100000000001000; else if (16'h0768 < fft\_data[99:80] & fft\_data[99:80] < 16'h1280) display <= 16'b1000000000001000; else display <= 16'b0000000000001000; end else if  $\text{(column == 3'b100)}$  begin if  $(fft data[79:60] < 16'h0002)$  display <= 16'b1111110000010000; else if  $(16'h0002 < fft data[79:60] \& fft data[79:60] <$ 16'h0004) display <= 16'b1111111000010000; else if (  $16'$  h0004 < fft data[79:60] & fft data[79:60] < 16'h0021) display <= 16'b1111110000010000; else if (16'h0021 < fft\_data[79:60] & fft\_data[79:60] < 16'h0064) display <= 16'b1111100000010000; else if (16'h0064 < fft\_data[79:60] & fft\_data[79:60] < 16'h0256) display <= 16'b1111000000010000; else if  $(16'h0256 < fft data[79:60] \& fft data[79:60] <$ 16'h0512) display <= 16'b1110000000010000; else if  $(16'h0512 < fftdata[79:60] \& fft_data[79:60] <$ 16'h0768) display <= 16'b1100000000010000; else if  $(16'h0768 < fft data[79:60] \& fft data[79:60] <$ 16'h1280) display <= 16'b1000000000010000; else display <= 16'b0000000000010000; end 735 736 737 738 739 740 741 742 743 744 745 746 747 748 749 750 751 752 753 754 755 756 757 758 759 760 761 762 763 764 765 766 767 768 769 770 771 772 773 774 775 776 777 778 779

12/13/2019 final\_jc\_kf4.sv else if  $\text{(column == 3'b101)}$  begin if (fft\_data[59:40] < 16'h0002) display <= 16'b1111100000100000; else if  $(16'h0002 < fft data[59:40] \& fft data[59:40] <$ 16'h0004) display <= 16'b1111111000100000; else if ( 16'h0004 < fft\_data[59:40] & fft\_data[59:40] < 16'h0021) display <= 16'b1111110000100000; else if (16'h0021 < fft\_data[59:40] & fft\_data[59:40] < 16'h0064) display <= 16'b1111100000100000; else if (16'h0064 < fft\_data[59:40] & fft\_data[59:40] < 16'h0256) display <= 16'b1111000000100000; else if  $(16'h0256 < fft data[59:40] \& fft data[59:40] <$ 16'h0512) display <= 16'b1110000000100000; else if (16'h0512 < fft\_data[59:40] & fft\_data[59:40] < 16'h0768) display <= 16'b1100000000100000; else if (16'h0768 < fft\_data[59:40] & fft\_data[59:40] < 16'h1280) display <= 16'b1000000000100000; else display <= 16'b0000000000100000; end else if  $\text{(column == 3'b110)}$  begin if  $(fft data[39:20] < 16'h0002)$  display <= 16'b1111111001000000; else if (16'h0002 < fft\_data[39:20] & fft\_data[39:20] < 16'h0004) display <= 16'b1111111001000000; else if (  $16'$  h0004 < fft data[39:20] & fft data[39:20] < 16'h0021) display <= 16'b1111110001000000; else if (16'h0021 < fft\_data[39:20] & fft\_data[39:20] < 16'h0064) display <= 16'b1111100001000000; else if (16'h0064 < fft\_data[39:20] & fft\_data[39:20] < 16'h0256) display  $\leq 16$ 'b1111000001000000; else if  $(16'h0256 < fft data[39:20] \& fft data[39:20] <$ 16'h0512) display <= 16'b1110000001000000; else if  $(16'h0512 < fft_data[39:20] \& fft_data[39:20] <$ 16'h0768) display <= 16'b1100000001000000; else if  $(16'h0768 < fft data[39:20] \& fft data[39:20] <$ 16'h1280) display <= 16'b1000000001000000; else display <= 16'b0000000001000000; end 781 782 783 784 785 786 787 788 789 790 791 792 793 794 795 796 797 798 799 800 801 802 803 804 805 806 807 808 809 810 811 812 813 814 815 816 817 818 819 820 821 822 823 824 825

#### localhost:4649/?mode=verilog 15/16

12/13/2019 final\_jc\_kf4.sv else if  $\text{(column == 3'b111)}$  begin if (fft\_data[19:0] < 16'h0002) display <= 16'b1111111110000000; else if  $(16'h0002 < fft data[19:0] \& fft data[19:0] <$ 16'h0004) display <= 16'b1111111010000000; else if ( 16'h0004 < fft\_data[19:0] & fft\_data[19:0] < 16'h0021) display <= 16'b1111110010000000; else if  $(16'h0021 < fft data[19:0] \& fft data[19:0] <$ 16'h0064) display <= 16'b1111100010000000; else if (16'h0064 < fft\_data[19:0] & fft\_data[19:0] < 16'h0256) display <= 16'b1111000010000000; else if (16'h0256 < fft\_data[19:0] & fft\_data[19:0] < 16'h0512) display <= 16'b1110000010000000; else if  $(16'h0512 < fft data[19:0] \& fft data[19:0] <$ 16'h0768) display <= 16'b1100000010000000; else if (16'h0768 < fft\_data[19:0] & fft\_data[19:0] < 16'h1280) display <= 16'b1000000010000000; else display <= 16'b0000000010000000; end else display <= 16'b1111111100000000; end endmodule 853 827 828 829 830 831 832 833 834 835 836 837 838 839 840 841 842 843 844 845 846 847 848 849 850 851 852 854 855 856 857 858 859 860 861 862